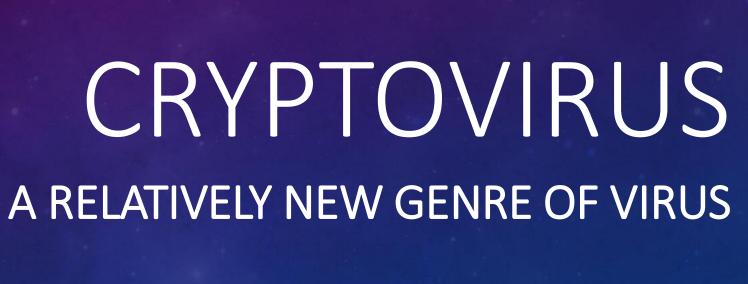

TOBY SCOTT, TECH GURU CHANNEL ISLANDS PCUG

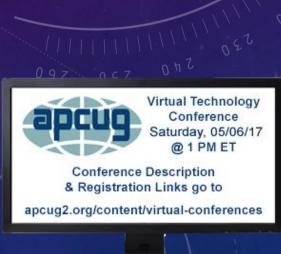

#### WHAT IS A CRYPTOVIRUS?

It's a virus that once installed on your computer, attempts to find all your data files, including the ones on shared and attached drives and encrypt them with a strong encryption key that only the hacker knows. Then they will leave you a message demanding payment, usually via bitcoin, in order to unlock your data.

Cryptovirus is a form of Ransomware

# HOW WILL I KNOW IF I GET A CRYPTO VIRUS?

- It won't be difficult
- The virus will crypto lock all your data files so you cannot open them
- It may take up to three days (depending on the amount of data you have)
- And then you will see something like . . .

# YOUR ENCRYPTED SCREENSHOT

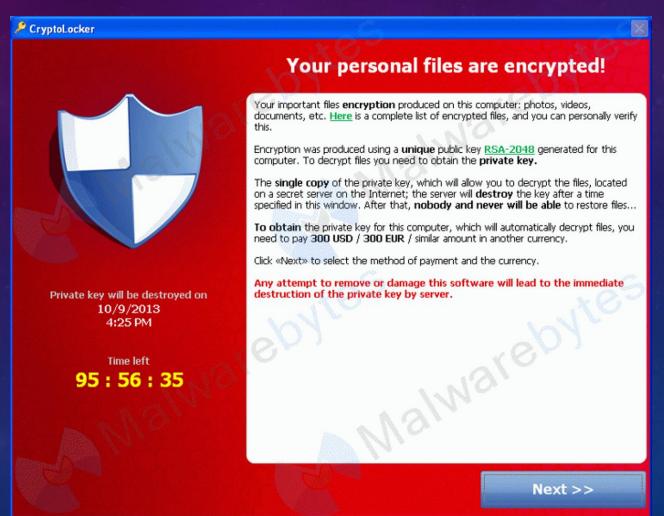

# **HOW DANGEROUS IS THIS?**

#### Companies and organizations that were forced to pay

- Hollywood Presbyterian Medical Center
- Melrose Police Department
- New Jersey Spine Center
- Marin Healthcare District, CA
- Los Angeles Valley College
- University of Calgary

#### Companies that were hacked to bring in unsuspecting web traffic

- The Chinese Government website was hacked and infected visitors' computers
- BBC, AOL, NY Times all had infections for users who clicked on ads on their sites

#### HOW PROFITABLE IS IT?

- CNBC reports that:
  - Ransomware emails spiked 6,000% in 2016
  - 40% of all email had ransomware
  - 70% of businesses paid hackers for decryption, with 20% paying more than \$40,000
  - Industry estimates are that total payments in 2016 amounted to more than

# \$1 Billion

# WHY CAN'T LAW ENFORCEMENT GET RID OF IT?

- There are only a few creators of cryptovirus scripts
- But the creators never use the software themselves
- They invite hackers to share in the bounty of what they have created
- So that maybe 25 cryptovirus scripts are delivered by thousands of hackers who just put a wrapper on the original scripts. They need no significant computer or programming skills
- Law enforcement has taken down dozens of sites and arrested quite a few, but more replace them

# HOW ARE THE VIRUSES DELIVERED?

- The most common are email zip file attachments
- Infected websites (you click on a link that installs the virus)
- Hacked Remote Desktop sites (Windows)
- Infected email PDF files with embedded Word.doc files running the virus scripts
- Updates to apps originally downloaded via Google and iOS app stores (the originals are checked for viruses, but no checks are done on updates)
- Email attachments of Word and Excel files

#### WHO IS AT RISK?

#### The following platforms have been targets of Cryptoviruses

- Windows XP and later, including all Server variants
- Mac OSX
- Linux (especially Red Hat)
- Oracle databases
- Android phones and tablets
- Apple phones and tablets (iOS)
- That means basically everyone is a target

# HOW TO PROTECT YOURSELF

#### Protection comes in layers: First, don't get infected

- Don't open email attachments
- Don't click on links in email
- If you click on a link on a webpage and it wants to install anything, shut your browser down immediately using Alt-F4 or Program Manager
- If a PDF asks for permission to open a Word or Excel document, click No and delete the PDF
- If an Office document asks to run scripts, click No and delete the document (there are a few exceptions)

# IF YOU USE ADOBE READER FOR PDF FILES

- Open Adobe Reader
- Click Edit > Preferences
- Under Categories, select Trust Manager
- Uncheck "Allow opening of non-PDF file attachments with external applications"
- Click OK
- If you use other default applications for PDF's do a Search to see if you can disable opening of non-PDF files

#### BACKUP YOUR COMPUTER

- For Windows, use Windows Backup or third party program such as Acronis
- For Macs use Time Machine
- For Linux, almost anything will do
- Do a full system backup, sometimes called an image backup, onto a removable drive (flash drives won't work)
- Unplug the drive and put it in a safe place (not connected to your computer)

# BACKUP YOUR COMPUTER

- If you make any significant changes to the programs and apps on your computer, redo or update the backup
- Make sure your phones and tablets are syncing with the cloud
- Cloud backups are too slow for system restores, so use local solutions for full system backups

#### SOLUTIONS FOR DATA BACKUP

# Once your operating system is safe, you need to backup the data that changes daily

- Best solution is to buy and install automatic backup programs like Carbonite or Mozy
- Office 365 subscriptions come with a terabyte of cloud backup
- Configure OneDrive and put all your data in it
- Buy Google Drive space and backup everything there
- Subscribe to a Cloud sync system that has Versioning

#### SOLUTIONS FOR DATA BACKUP

- Get several large flash drives and rotate them, doing manual backups
- Network Attached Storage (NAS) devices aren't recommended as the Virus can find and encrypt network data, including NAS
- There are ways around this, but they are geeky and beyond the scope of this presentation

# WHAT DO THE FILES LOOK LIKE?

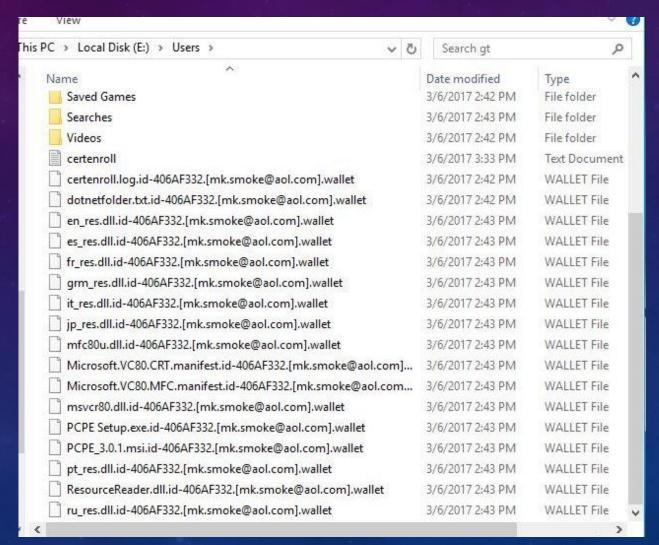

# MISCELLANEOUS INFORMATION

- Nearly all variants will crypto lock all data they can find, including all forms of backups
- Most will disable antivirus programs (or at least try to)
- Hackers migrate to the most lethal package, so plan for the worst
- If you use POP3 email programs, don't forget to backup your email files
- Remember: If you can see where your files are backed up, so can the hackers

# MISCELLANEOUS INFORMATION

- Several variants leave a hidden VPN tunnel so they can re-infect you as soon as you've restored
- Several variants also leave the operating system so it will boot but not do other basic functionality
- You may have to restore the OS as well as the data

#### RESOURCES

- https://www.bleepingcomputer.com/ Best general info site
- https://www.foolishit.com/cryptoprevent-malware-prevention/ Excellent prevention tool
- https://www.trendmicro.com/vinfo/us/security/definition/ransomware
   They have decrypter tools for several of the older forms of
   Cryptoviruses
- https://noransom.kaspersky.com/
   More decrypter tools
- Most of these sites have Forums where you can search for your particular virus and get up-to-date info

QUESTIONS?

Cryptovirus
Toby Scott, Tech Guru
Channel Islands PCUG

Tech (at) cipcug.org

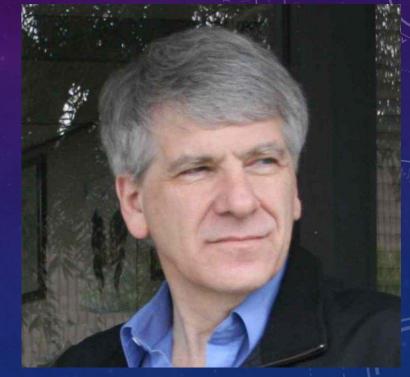

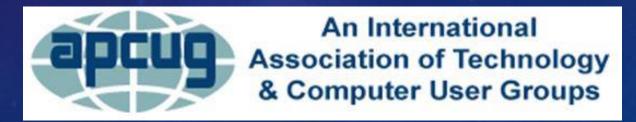